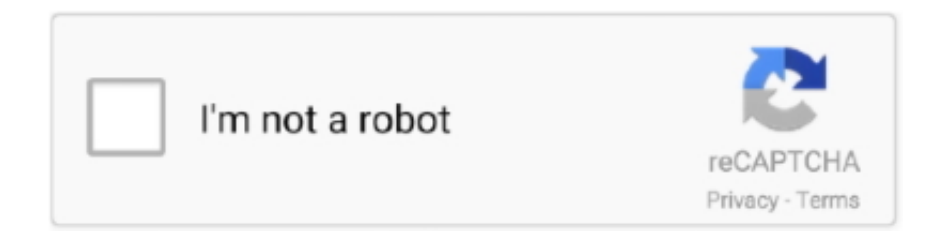

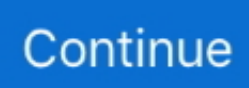

## **Ableton Push Driver Mac**

What was formerly known as "leather" is changing its trademark as "appearances" and often embraces the dark side, which is cool because the disco of Live 9 disco was very common (it works particularly well for use on the stage).. First, let's tackle the question of the best laptop for Ableton Live Mixvibes cross dj le.. It is also used by DJ, as it provides a set of controls for multiplying cross-moments, cross-interference and other effects used by turntables, and was one of the first music applications that automatically beat songs.. Ableton Live Suite 10 1 Full Version FeaturesComplete Integrated StudioUnlimited Audio and MIDI tracksUnlimited Scenes12 Send and Return tracks256 mono audio input channels256 mono audio output channelsCaptureComplex warp modesAudio-slicingAudio to MIDIMax for LiveAbleton Live 10 Suite includes:Ableton Push 2 Driver InstallAbleton Live13 Instruments to try (including Wavetable, Operator, Sampler, Analog and more)56 Effects for processing audio and MIDI (including Echo, Pedal, Beat Repeat, Amp, Vocoder, Glue and lots more)Instant mappings so you can use Live with your keyboards or controller.. The upgraded Ableton Live Suite 2019 design is easy to use for all previous versions, and Ableton has nicely included powerful additions and updates, making this powerhouse platform even better.. They've cut anything less than Mac OS X 10 11 6 and Windows 7 – and Live 10 is just 64 bit.. With up to 5000+ audio and unlimited audio and MIDI tracks, Ableton's Live 10 is the industry standard for music production software.. A comprehensive interface update means that 10 maintains Live as the cleanest DAW experience.

1 Keygen is a powerful music sequencer and digital audio workstation compatible with Windows and Mac, the latest major version of Live.. You can also download CorelDRAW Graphics Suite 2019 from here I've recently started experimenting with Ableton due to the sheer number of freezing and bugs I experienced with FL Studio and that seemed to be as good of a reason as any to work out what would be the appropriate PC/Mac hardware for working with AL 10.. Unlike many other software series, Live is designed to be a direct performance tool as well as a tool for authoring, recording, arranging, mixing and mastering, as demonstrated by the Ableton Push product associated with Ableton devices.. 0 or better) for program installationAccess to an internet connection for authorizing Live (for downloading additional content and updating Live, a fast internet connection is recommended)Approximately 3 GB disk space on the system drive for the basic installation (8 GB free disk space recommended)Up to 76 GB disk space for additionally available sound content.. Ableton Push 2 Driver InstallAbleton Push Driver Mac 10Ableton Push 2 UsedAbleton Push ControllerAbleton Live Suite 10.. Max for Live so you have access to a range of instruments, effects, and customizations created by the Live community.. Ableton Live Suite 10 1 Crack Mac is the full and fully featured version of Ableton featuring a new tool and three new effects that provide a wider and bolder voice panel on Live.

## **ableton push driver**

ableton push driver, ableton push driver windows, ableton push driver mac, ableton push 2 driver mac, ableton push 2 installation driver, ableton live push driver, ableton push 1 driver

Ableton Push Driver Mac 10Ableton Live Suite 10 1 System Requirements For Windows & Mac OS XWindowsWindows 7 (SP1), Windows 8 or Windows 10 (64-bit)64-bit Intel® Core™ or AMD multi-core processor (Intel® Core™ processor or faster recommended)4 GB RAM (8 GB or more recommended)1366×768 display resolutionASIO compatible audio hardware for Link support (also recommended for optimal audio performance)USB port (USB 2.. Unlike the introduction and standard, the suite comes with Max for Live, 13 software tools, 39 sound effects and 16 MIDI effects.. Before you go any further, do not forget that the Live 10 demo is now available – so check the system requirements on these pages to see if your computer is down.

## **ableton push driver windows**

## **ableton push 2 installation driver**

d70b09c2d4

[http://dcenisderli.ml/earsan/100/1/index.html/](http://dcenisderli.ml/earsan/100/1/index.html)

[http://batthacoveselldrag.tk/earsan20/100/1/index.html/](http://batthacoveselldrag.tk/earsan20/100/1/index.html)

[http://retilito.gq/earsan35/100/1/index.html/](http://retilito.gq/earsan35/100/1/index.html)